# **How to Register as a New User**

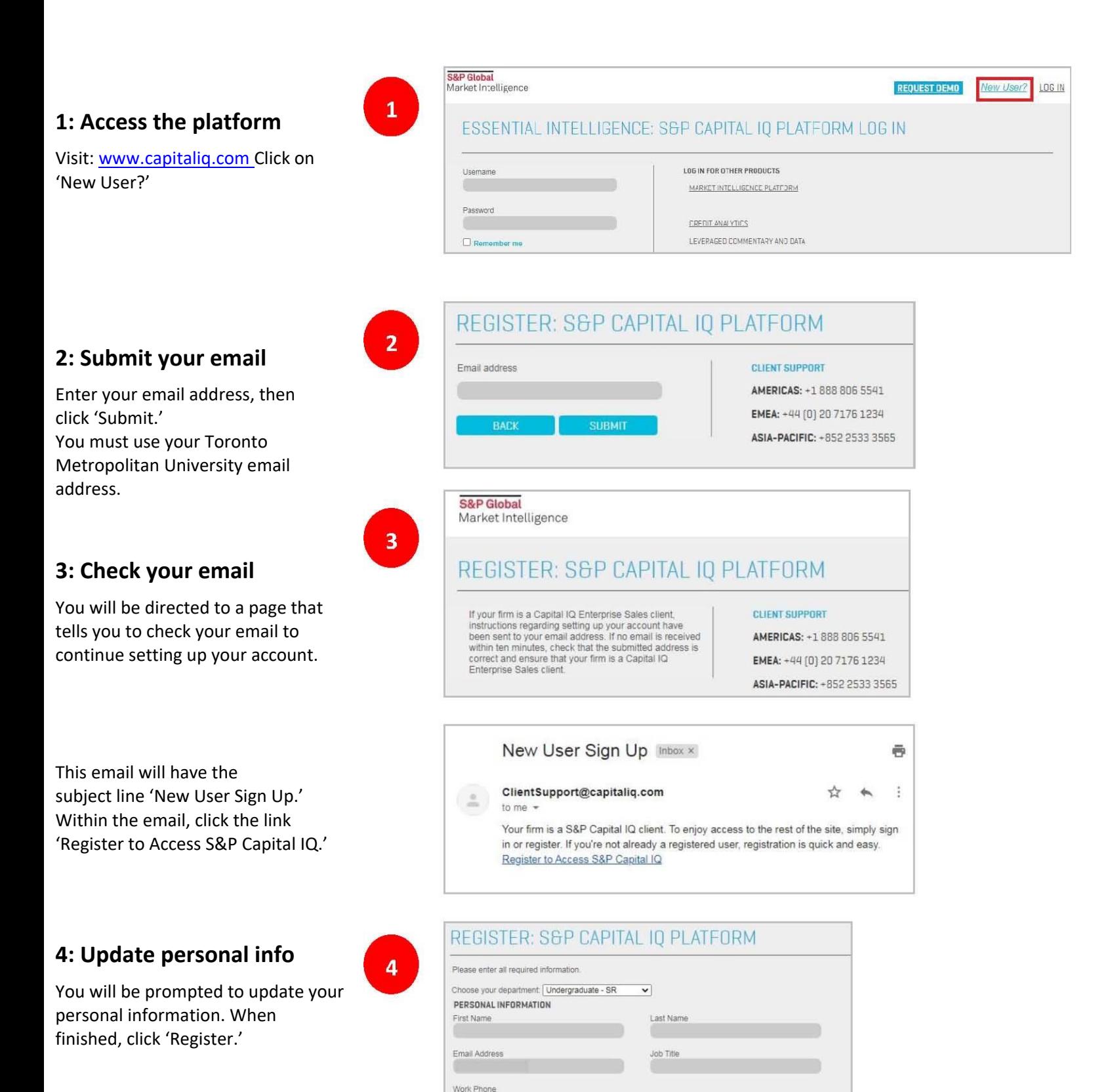

## **5: Check your email**

You will be directed to a page that tells you to check your email to continue setting up your account.

This email will have the subject line 'Welcome to the S&P Capital IQ platform.' Within the email, click the link 'Reset your password.'

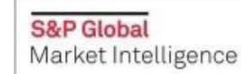

 $5<sup>1</sup>$ 

## REGISTER: S&P CAPITAL IQ PLATFORM

Your account has been setup. Please check your email for further instructions.

#### Welcome to the S&P Capital IQ platform

#### Dear Library,

You now hold the keys to essential intelligence. With the S&P Capital IQ platform, you gain a powerful array of financial data, analytics, and research. This web-based platform combines deep information on companies, markets, and people worldwide with robust tools for analysis, idea generation, and workflow management. How will you put it into action? Your login credentials are included below, so you can get started right away.

LOG IN FOR OTHER PRODUCTS

Username: Password\*: Reset your password (Please note: This link expires after 30 days.) Account Expiration: User Account ID: Single Sign On Applications\* (if applicable):

### **6: Create a password**

Create a password for your Capital IQ account.

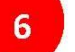

### FORGOT YOUR PASSWORD?

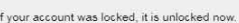

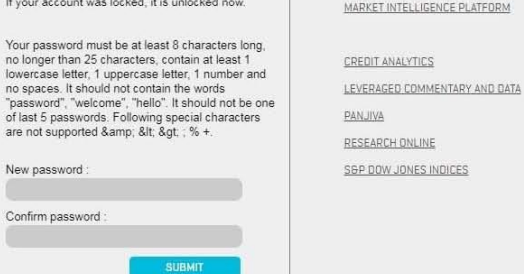

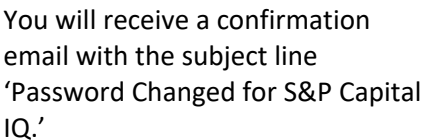

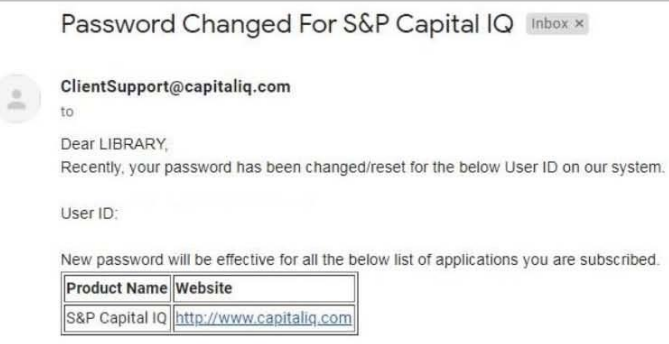

## **7: Login to Capital IQ**

Now that you have successfully completed the registration process, you can access the platform using your new credentials; **\*however, you must always access Capital IQ from the [Toronto Metropolitan](https://library.torontomu.ca/eresource/capital-iq/)  [Library website](https://library.torontomu.ca/eresource/capital-iq/)** – this will require

you to submit your TMU credentials in addition to your Capital IQ credentials.

 $\overline{7}$ 

Once you login, you will be asked to read and agree to the Capital IQ 'Terms of Use' and 'Privacy Policy', and finally directed to the Dashboard.

For subsequent visits, always connect to Capital IQ from the **[Toronto Metropolitan Library](https://library.torontomu.ca/eresource/capital-iq/)  [website](https://library.torontomu.ca/eresource/capital-iq/)**.

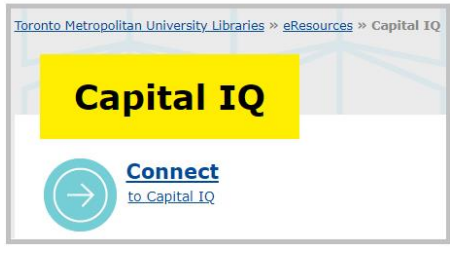

Capital IQ & i & @ & New

Alternative Name(s) & Keywords: S&P CapitalIQ S&P Capital IQ is a web-based platform that combines deep worldwide. Over 62,000 public companies and 4.4 million p analyze company performance of industry-leading financial: industry-specific metrics on 17 industries. Tap into deep ful capital structure, credit ratings, transactions, private equity and more. Analyst reports are also available.

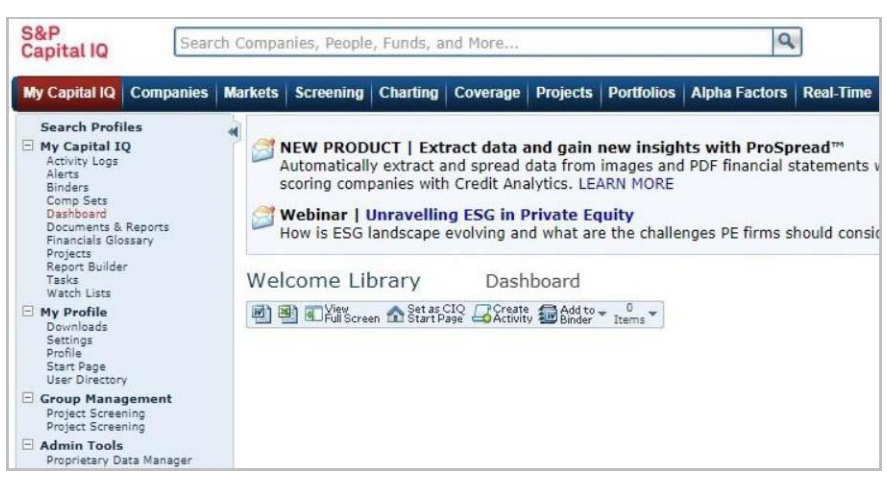